## <u>정부혁신 홈페이지 자료게재 및 산하기관 안내 요청 \_</u>\_\_\_\_

**□ 정부혁신 홈페이지 내 정부혁신 각종 자료 게재 협조 요청** 

○ (주소) www.innogov.go.kr

○ (게재내용 및 장소)

 **※ 가입요령 별첨**

○ (홈페이지 자료게재 실적 평가)

○ (목적) 범정부 정부혁신 관련 자료 공유·조회 및 대국민 홍보

○ (방법) ① '정부혁신담당공직자'로 정부혁신 홈페이지 회원가입

② 자료별 해당 게시판 내 하단 '글쓰기' 클릭

③ 본문작성 및 자료 첨부하여 글 작성 완료

- 뉴스·자료 >> 언론보도 : 보도자료 및 언론보도 실적

**※ 회원가입 익일부터 글 작성 및 수정 가능**

- 뉴스·자료 >> 혁신계획 : '18 혁신계획 등

기관 정부혁신 사업 홍보 우선 검토

 **※ SNS계정 연동 회원가입 시 '정부혁신담당 공직자회원' 가입 불가 유의**

 **※ 글 삭제 불가 (삭제 필요 시 홈페이지 관리자에 문의 innogov@korea.kr)**

 **※ 기관 배포 보도자료는 전문 게재**

 **※ 매체 보도 기사 : '요약 내용 + 기사보도 link' 처리**

- 
- 
- 
- 
- 
- 
- 

- **□ 정부혁신 홈페이지 우수활동 기관 칭찬 경품 이벤트 2탄**
	- (기간) 9.3. (월) ~ 9.28. (금) ※ 당첨자 발표 10.12 (금) 메모보고 또는 온나라메일

- 뉴스·자료 >> 자 료 실 : 인쇄·영상 홍보물, 연구자료 등 그 외 자료

- 정부혁신 평가 반영 검토 ※홈페이지 내 해당 기관 자료게재 실적 수 등

- 자료게재 우수기관은 정부혁신 온라인 광고·캠페인 진행 시 해당

○ (경품) 모바일 커피이용권 2매 (총 25기관, 중복선정 가능) - 'ㅇㅈ, ㅇㅇㅈ 빠른 혁신기관' 상 (10기관, 게재일자 빠른 順) - 'ㅇㅈ, ㅇㅇㅈ 인기 혁신기관' 상 (5기관, 높은 조회수 게시글 보유 順) - 'ㅇㅈ, ㅇㅇㅈ 소통 혁신기관' 상 (10기관, 정부혁신홈페이지 회원직원 많은 順)

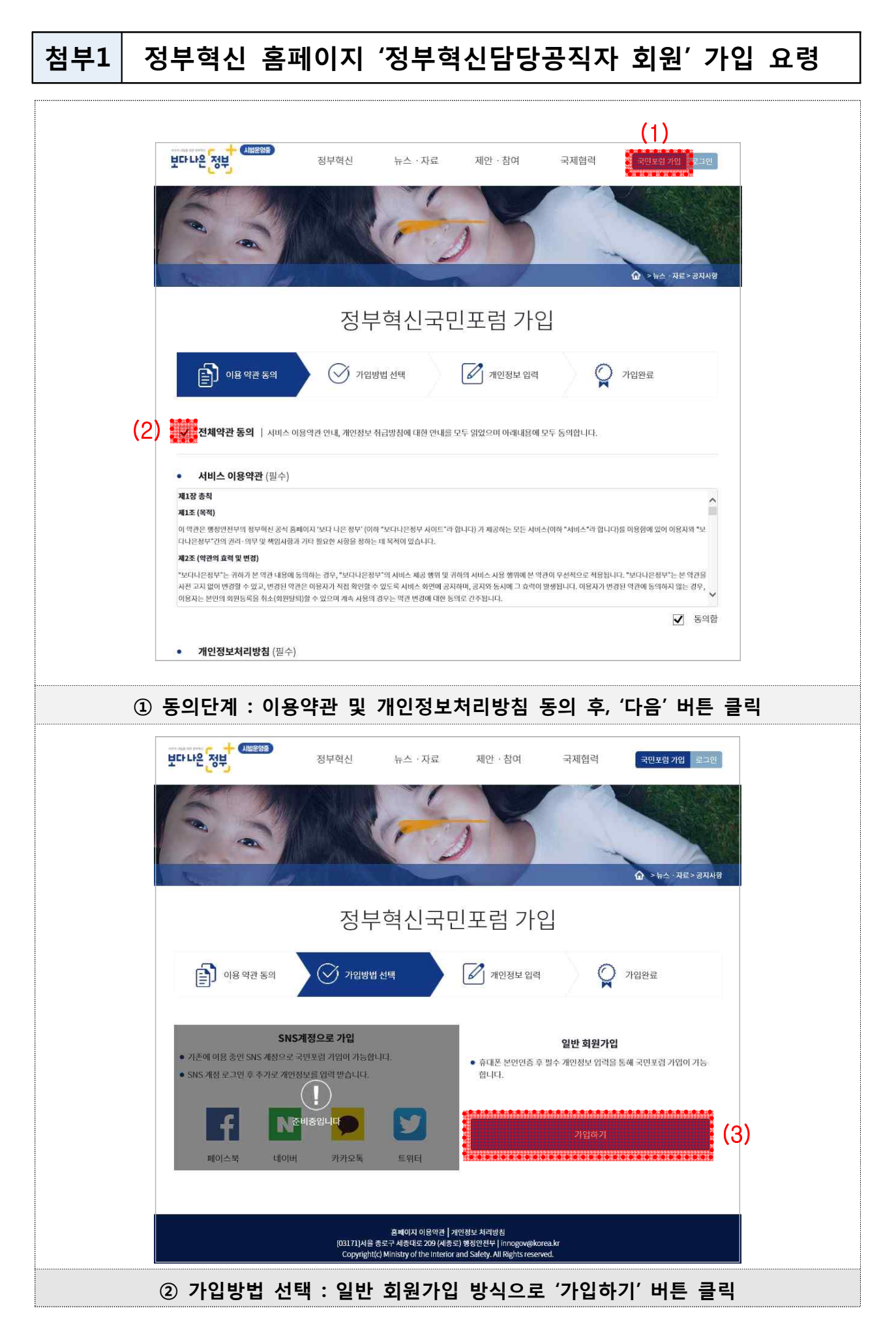

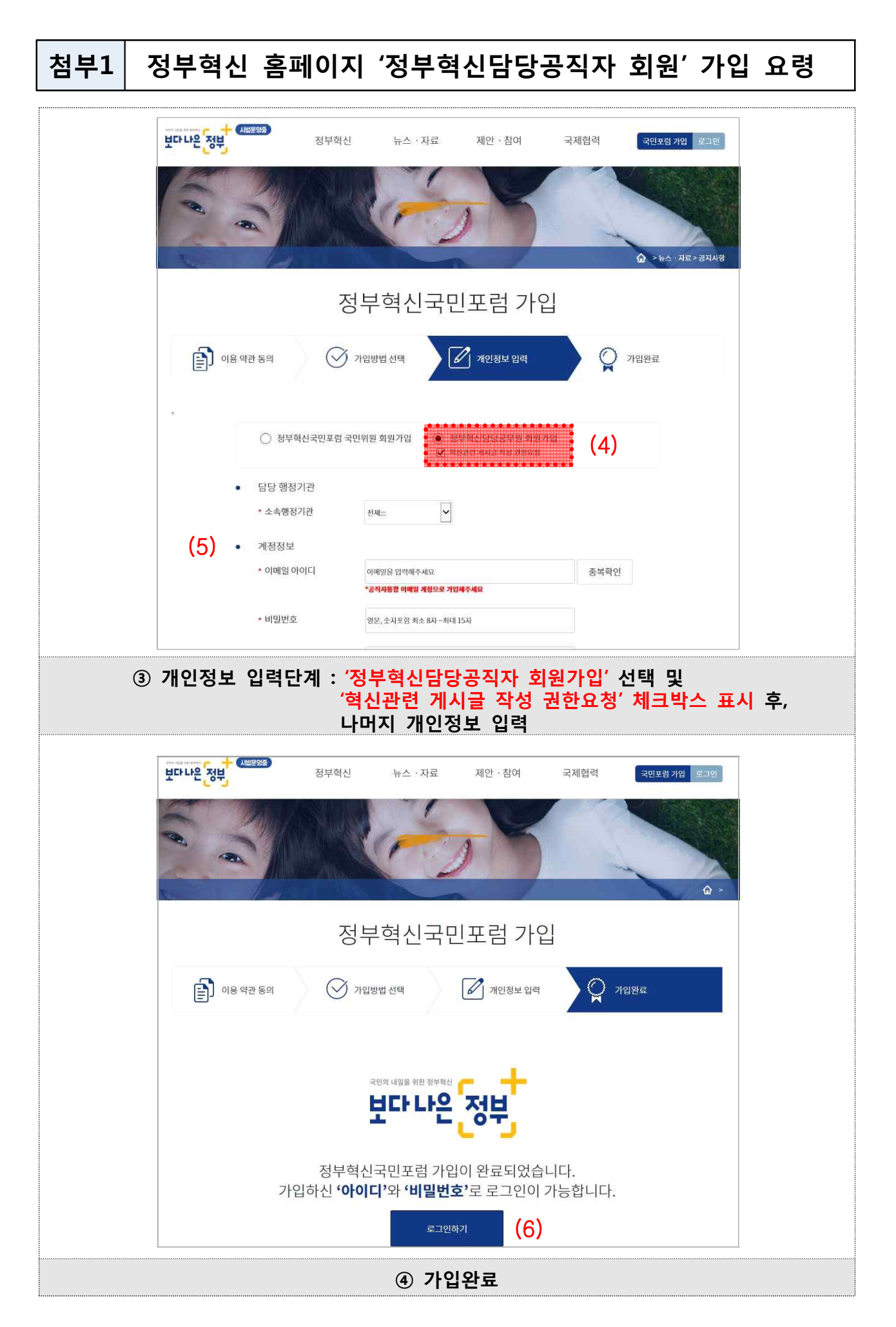